# Object-oriented programming - opis przedmiotu

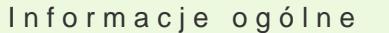

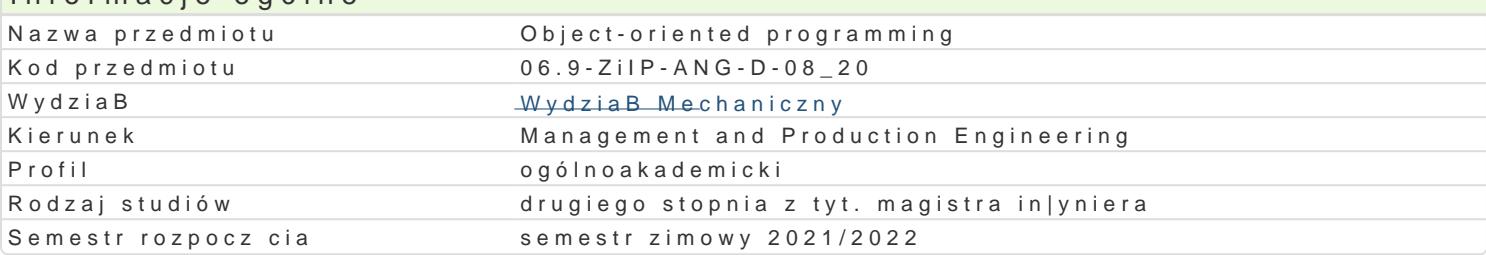

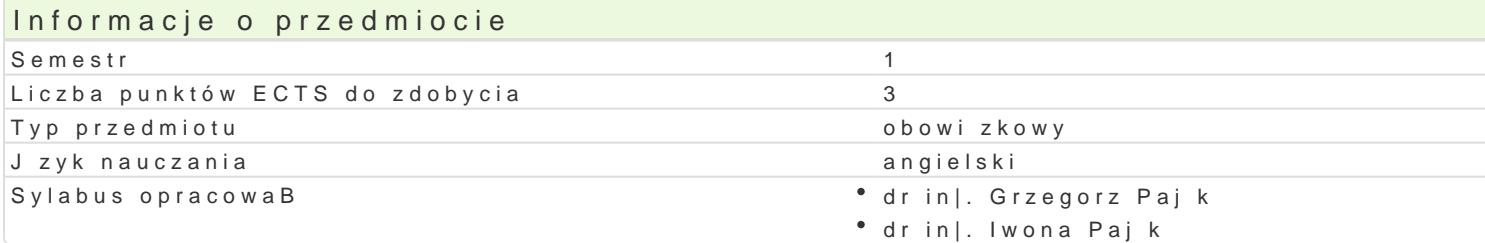

#### Formy zaj

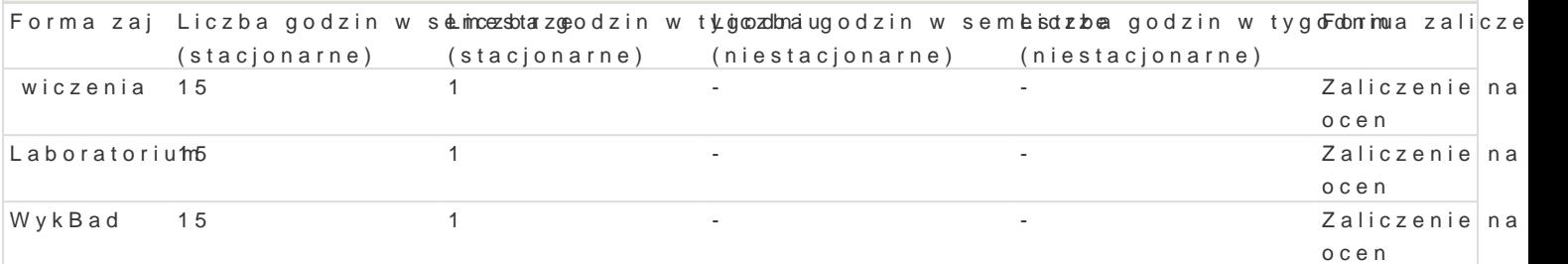

# Cel przedmiotu

Familiarize with the object-oriented approach to system analysis and design, developing skills in usi the IT system.

Wymagania wstpne Computer skills.

## Zakres tematyczny

Lectures

L01. Introduction to object-oriented programming in Visual Basic for Applications: the concept of cla Excel, object structure - methods and properties, basic Excel objects, data types, modifying object p

L02. Basics of programming in Visual Basic for Applications: creating modules, defining macros of p standard functions and procedures, defining and using variables, arithmetic operators and standard

L03-04. Form classes in VBA, implementation of decision blocks and processing of collections of obj interface, properties, methods and events of forms controls, design of interface, IF&THEN statement object collection processing.

L05. Advanced use of standard VBA objects, interaction with Word objects: creating personalized cha based on data collected in Excel sheets.

L06: Events of Excel objects, add-ins: the concept of events in object-oriented programming, Application, Worksheet and Range objects, and Range objects, and Range objects, and Range object events, and and the methods of t in the Visual Basic for Application, using events to automate selected activities, distribution of VBA

L07: Final test.

Exercises

E01-02. Defining VBA procedures using properties and methods of the basic Excel objects, assignme

E03. Defining events of the form object using a conditional statement.

E04. Defining events of the form object using an looping statement for processing collections of obje

E05. Using standard VBA objects to create personalized charts.

E06. Defining event procedures to automate selected activities.

E07. Final test.

#### **Laboratory**

L01: Recording and editing of macros in the environment of Visual Basic for Excel, using the debugger to track the program progress and detect errors.

L02: Implementation of simple VBA macros using the properties and methods of basic Excel objects, assignment statement, arithmetic operators and standard functions.

L03: Implementation of form class, user interface design, event implementation.

L04: Implementation of form events using conditional and looping statements.

L05. Implementation of personalized charts using standard VBA objects.

L06. Generating reports based on data collected in Excel spreadsheets by interacting with Word objects.

L07. Final test.

## Metody kształcenia

*Lecture:* a conventional lecture

*Exercises:* problem tasks, case analysis, individual work

*Laboratory:* practical classes in the computer laboratory

# Efekty uczenia się i metody weryfikacji osiągania efektów uczenia się

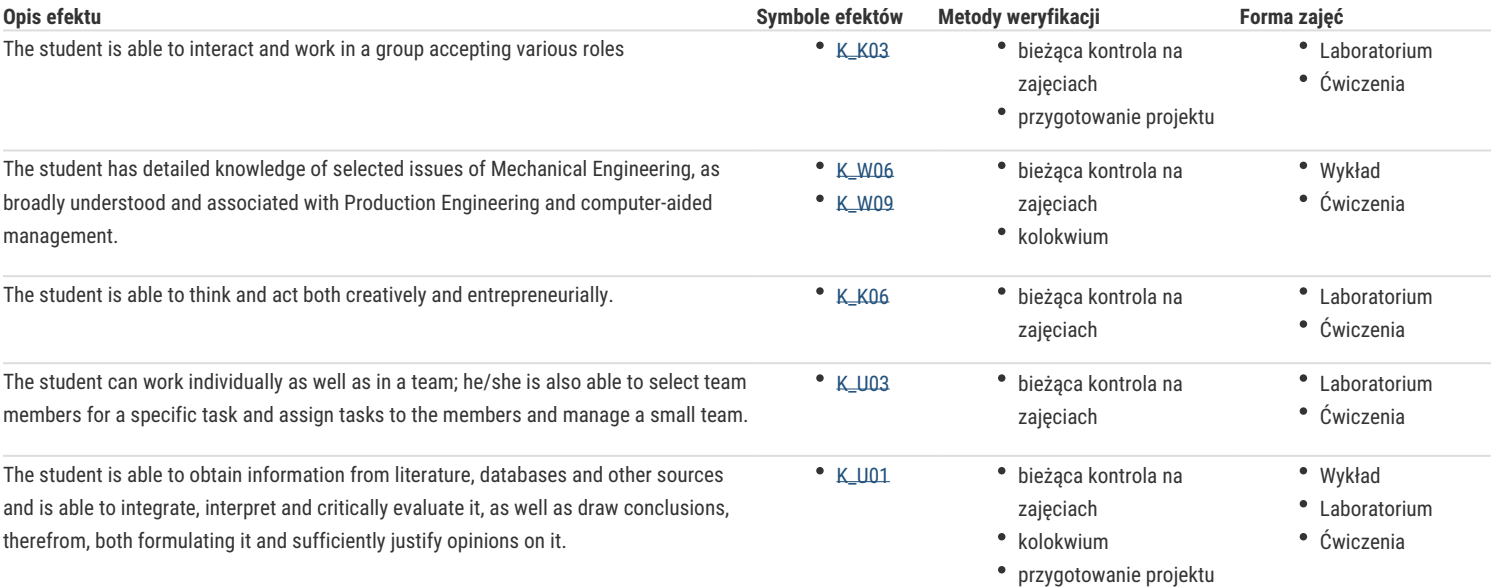

#### Warunki zaliczenia

**Lecture:** a positive result of the assessment via a written test

**Exercises:** a positive result of the assessment via a written test

**Laboratory:** completion of laboratory tasks, assessment of the test conducted at the computer.

Final grade: the condition for passing the course is to pass all its forms, the final grade for the course is the arithmetic mean of the grades for individual forms of classes.

#### Literatura podstawowa

- 1. DeMarco J., Pro Excel 2007 VBA, Springer, 2008,
- 2. Kofler M., Definitive Guide to Excel VBA, Springer, 2003,
- 3. Morgado F., Programming Excel with VBA, Springer, 2016,
- 4. Walkenbach J., Excel Vba Programming For Dummies, John Wiley &Sons; 4 edition, 2015.

## Literatura uzupełniająca

- 1. Booch G., Rumbaugh J., Jacobson I., The Unified Modeling Language User Guide, Addison-Wesley Professional, 2 edition, 2005,
- 2. Walkenbach J., Excel 2013 Bible, Wiley, 1 edition, 2018

## Uwagi

Zmodyfikowane przez dr inż. Grzegorz Pająk (ostatnia modyfikacja: 04-05-2021 11:29)

Wygenerowano automatycznie z systemu SylabUZ